$$
\begin{cases}\n\varepsilon_{\tau} = c_2 \tau_2 + \frac{(1+\vartheta)(1-d)}{c-\lambda d} - 1 \\
\varepsilon_{\varphi} = \lambda c_2 \frac{\tau_1}{z} + \frac{\lambda (1+\vartheta)(1-d)}{c-\lambda d} - 1 \\
\theta = \alpha; u_{\tau} = a_0 c_2 \tau_3; u_n = 0 \\
\varepsilon_1 = z^{2p+1} F_1 \\
\tau_2 = (2p+1) z^{2p} \left( F_1 + \frac{2p}{3+c+4p} z^2 F_2 \right) \\
\tau_3 = -pz^{2p+1} \left( 2F_1 + \frac{2(2p+1)}{3+c} z^2 F_2 \right) \\
F_1 = F \left( p, p + \frac{1}{2}, \frac{3+c}{2} + 2p, z^2 \right) \\
F_2 = F \left( p + 1, p + \frac{3}{2}, \frac{5+c}{2} + 2p, z^2 \right)\n\end{cases}
$$

Злесь

$$
F(a, b, c, x) = 1 + \frac{ab}{1!c}x + \frac{a(a+1)b(b+1)}{2!c(c+1)}x^{2} + \cdots,
$$

 $T \text{Re} F(a, b, c, x) - T \text{M} \text{Re} F$ еский ряд;

$$
c = 1 - k\vartheta\sqrt{1 - \lambda^2}, \ d = \lambda + k\sqrt{1 - \lambda^2},
$$
  

$$
p = \frac{-(c+1) + \sqrt{(c-1)^2 + 4\lambda}}{\lambda}; -\frac{1}{2} < p < \frac{1}{2}; \lambda = \cos(\theta)
$$
 (ha konyce);

 $k$ - коэффициент трения, v- коэффициент Пуассона. Данная нелинейная граничная задача решается методом стрельбы. Подгоночный параметр -  $z_k$ .

#### Список литературы

1. Х. А. Рахматулин, Ю.А. Демьянов. Прочность при интенсивных кратковремен-ных нагрузках - 2-е изд., доп.- М.: Университетская книга; Логос, 2009.

2. А.Л. Павленко Автореферат канд. дисс. МГУ, 1952.

3. В. Ф. Максимов, Л. А. Оснач Нормальный удар конусом по тонкой пластине с трением // Газовая и волновая динамика. Вып. 3. М. Изд-во МГУ, 1979.

4. С.С. Григорян, Б.В. Куксенко О возможности существования фронтов появления и исчезновения морщин на мембране при ударе по ней конусом. // Газовая и волновая динамика. Вып 2.М.: Изд-во Московского Университета, 1979.

5. В.А. Абдалин Численное решение задачи о нормальном ударе конусом по гиб-кой мембране. Международная конференция «Современные проблемы газовой и вол-новой динамики», Механико-математический факультет МГУ им. М.В. Ломоносова, Москва, 21-23 апреля 2009 г. М. 2009.

УДК. 528.48

## ЖИВОЙ СНИП ЛЛЯ ПЕРЕХОЛНОЙ КРИВОЙ

К. Д. Яксубаев, С. Н. Меньшикова

Астраханский государственный архитектурно-строительный университет (г. Астрахань, Россия)

Новым направлением в проектировании является проектирование с помощью живыхСНиПов, СНиПов реализованных в математическом пакете. В работе строится живой СНиП в пакете Mathcadдля построения переходных кривых сопрягающих две окружности между собой.

Ключевые слова: живой, СНиП, клотоида, переходная кривая.

A new direction in the design is the design with the help of live Snips, Snips implemented in the mathematical step. In this paper we construct a live SNiP in the package Mathcad to build transition curves conjugating two circles together. Keyword: live, SNiP, clothoid, transition.

Постановка задачи. Даны две автомобильные трассы: входящая и выходящая в форме непересекающихся окружностей. Автомобилю необходимо перейти с входящей трассы на выходящую трассу. Для перехода необходимо построить переходной путь с плавно изменяющейся кривизной. В таблице приведем систему обозначений.

Алгоритм построения переходной кривой. Сначала проводятся крест - накрест две касательные прямые общие для двух окружностей (рис. 1). Затем при въезде на каждую касательную и съезде с нее вшивается клотоида для обеспечения гладкости кривизны всей переходной трассы.

Найдем из подобия треугольников точку пересечения касательных -Z:

$$
Z = \frac{R_1 r_2 + R_2 r_1}{R_1 + R_2}
$$

### Таблица

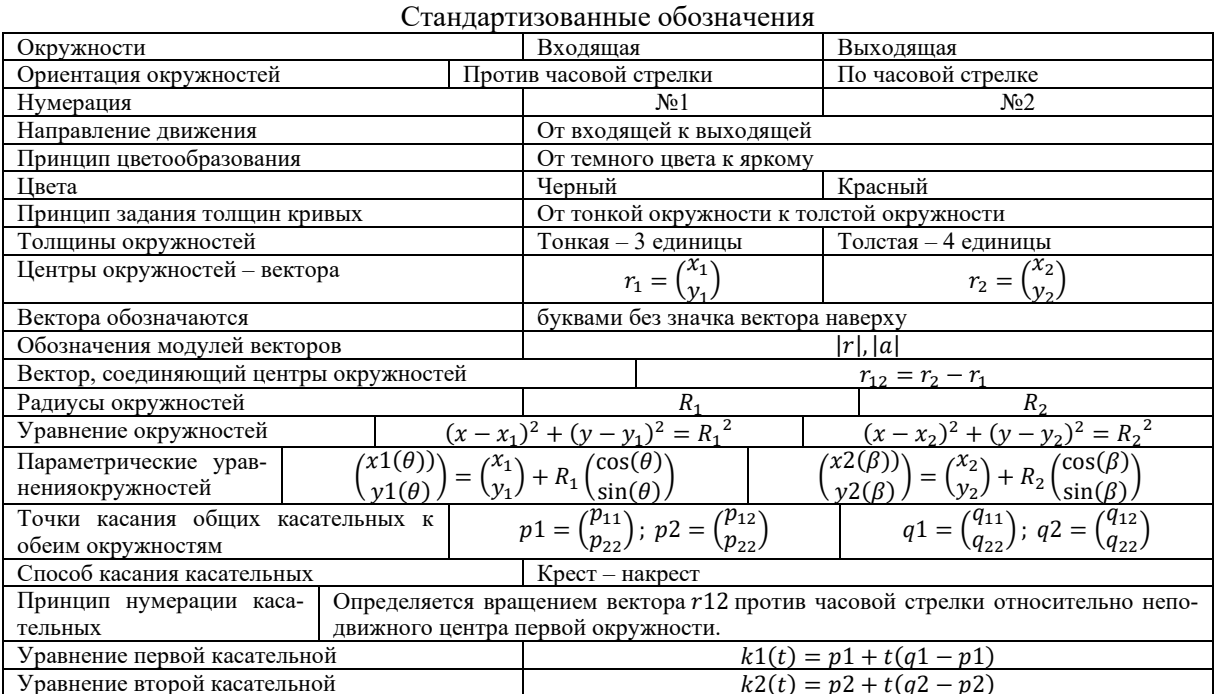

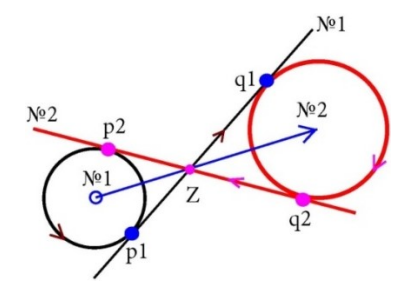

Рис. 1. Две окружности и касательные к ним

Проведем из этой точки касательные к первой окружности. Обозначим одну из точек касания буквой р. Получим следующую систему уравнений:

$$
\begin{cases} (p - r_1)(Z - p) = 0 \\ (p - r_1)(p - r_1) = R_1^2 \end{cases}
$$

Решив систему получим:

PERIMB CRETCHLY HOLYMAN.<br>  $D = \sqrt{|r_2 - r_1|^2 + (R_1 + R_2)^2}$ ;  $p_1 = R_1W^2 + r_1$ ;  $p_2 = R_1W^1 + r_1$ ;<br>  $W = \frac{1}{|r_2 - r_1|^2} (\frac{x_2 - x_1}{y_2 - y_1} - (x_2 - x_1)) (\frac{R_2 + R_1}{-D} - \frac{R_2 + R_1}{D})$ ;<br>  $q_1 = -R_2W^2 + r_2$ ;  $q_2 = -R_2W^1 + r_2$ .<br>  $\Gamma$  The

$$
k1(t) = p1 + t(q1 - p1); k2(t) = p2 + t(q2 - p1)
$$

Теперь начнем вшивать в первую окружность часть клотоиды. Клотоидой называется кривая, у которой кривизна в текущей точки точке пропорциональна длине кривой от начала координат до этой текущей точки, то есть  $k = \frac{s}{a}$ . Клотоида имеет следующее уравнение[1,2]:

$$
X(S) = \int_0^S \cos\left(\frac{S^2}{2a}\right) dS, \quad Y(S) = \int_0^S \sin\left(\frac{S^2}{2a}\right) dS
$$

Отразим клотоиду относительно оси абсцисс:  $(X(S))$ ,  $-Y(S)$ ). Найдем координаты левойточку схода:  $\sqrt{a^2 + a^2}$ 

$$
k_1 = \frac{1}{R_1} = \frac{-S_1}{a} \Rightarrow S_1 = \frac{-a}{R_1} \Rightarrow \begin{pmatrix} X \left( \frac{-a}{R_1} \right) \\ -Y \left( \frac{-a}{R_1} \right) \end{pmatrix}
$$

Вычислим угол наклона первой касательной. Направляющий вектор первой касательной прямой равен:  $e1 = q1 - p1$ . Получим:

$$
\omega_1 = \begin{cases}\n\arccos\left(\frac{e1_1}{|e1_2|}\right) & \text{if } \wedge (e1_2 \ge 0) \\
2\pi - \arccos\left(\frac{e1_1}{|e1_2|}\right) & \text{if } (e1_2 < 0)\n\end{cases}
$$

Повернем клотоиду на угол  $\omega_1$  и сдвинем клотоиду в точку касания  $p1$ :

$$
\begin{pmatrix} X1(S) \\ Y1(S) \end{pmatrix} = \begin{pmatrix} \cos(\omega_1) & -\sin(\omega_1) \\ \sin(\omega_1) & \cos(\omega_1) \end{pmatrix} \begin{pmatrix} X(S) \\ -Y(S) \end{pmatrix} + \begin{pmatrix} p1_1 \\ p1_2 \end{pmatrix}
$$

График повернутой клотоиды таков (рис. 2):

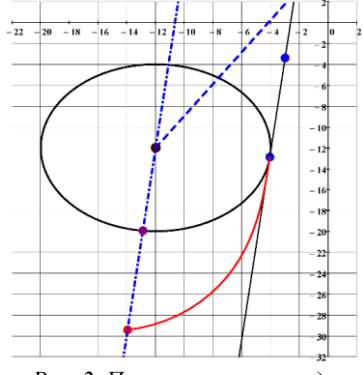

Рис. 2. Повернутая клотоида

Заменим клотоидой четверть окружности. Проведем прямую через центр первой окружности параллельно первой касательной. И найдем точки пересечения этой прямой с окружностью. Одна из точек пересечения и будет искомой точкой схода. Получим следующую систему уравнений и решим ее:

$$
\begin{cases} r = r_1 + te1 \\ (r - r_1)^2 = R_1^2 \end{cases} \Rightarrow t = \frac{-R_1}{|e1|}; \ P_c = r_1 - R_1 \frac{e1}{|e1|}
$$

Подберем параметр а таким образом, чтобы обе точки  $P_c$ ;  $P_k$  находились на одной прямой: $r = r_1 + te1$ . Имеем:

$$
P_k = \begin{pmatrix} X1 \left( \frac{-a}{R_1} \right) \\ Y1 \left( \frac{-a}{R_1} \right) \end{pmatrix} = \begin{pmatrix} \cos(\omega_1) & -\sin(\omega_1) \\ \sin(\omega_1) & \cos(\omega_1) \end{pmatrix} \begin{pmatrix} X \left( \frac{-a}{R_1} \right) \\ -Y \left( \frac{-a}{R_1} \right) \end{pmatrix} + \begin{pmatrix} p1_1 \\ p1_2 \end{pmatrix}
$$

Точка  $P_k$ должна лежать на прямой: $r = r_1 + te1$ . Имеем:

$$
\begin{pmatrix}\n\cos(\omega_1) & -\sin(\omega_1) \\
\sin(\omega_1) & \cos(\omega_1)\n\end{pmatrix}\n\begin{pmatrix}\nX\left(\frac{-a}{R_1}\right) \\
-Y\left(\frac{-a}{R_1}\right)\n\end{pmatrix} + \begin{pmatrix}\np1_1 \\
p1_2\n\end{pmatrix} = r_1 + te1;
$$
\n
$$
\begin{pmatrix}\nX\left(\frac{-a}{R_1}\right) \\
-Y\left(\frac{-a}{R_1}\right)\n\end{pmatrix} = \begin{pmatrix}\n\cos(\omega_1) & -\sin(\omega_1) \\
-\sin(\omega_1) & \cos(\omega_1)\n\end{pmatrix} \begin{pmatrix}\te1 + r_1 - \begin{pmatrix}p1_1 \\
p1_2\end{pmatrix}\n\end{pmatrix}.
$$

Обозначим:

$$
\left(\int_0^{\frac{\pi}{R_1}} \cos\left(\frac{S^2}{2a}\right) dS, -\int_0^{\frac{\pi}{R_1}} \sin\left(\frac{S^2}{2a}\right) dS\right) = t\binom{m}{n} + \binom{u}{v}
$$

Исключив переменную t, получим интегральное уравнение:

$$
\left(\int_0^{\frac{a}{R_1}} \cos\left(\frac{S^2}{2a}\right) + m\sin\left(\frac{S^2}{2a}\right) dS\right) = un - vn
$$

Решим это уравнение сначала графически. Построим график функции:

$$
F(a) = \int_0^{\frac{-a}{R_1}} \cos\left(\frac{S^2}{2a}\right) + m\sin\left(\frac{S^2}{2a}\right) dS
$$

По графику делаем вывод, что искомый корень находиться на отрезке [150; 200]. Точное значение корня находим с помощью функции root. Получаем:  $a = root(F(t) - (nu \langle mv \rangle$ , t, 150,200) = 166.6124.

Сдвинем клотоиду на вектор  $\overrightarrow{P_kP_c}$ .При этом точка  $P_k$  перейдет в точку  $P_c$ :

$$
\begin{pmatrix} X2(S) \\ Y2(S) \end{pmatrix} = \begin{pmatrix} X1(S) \\ Y1(S) \end{pmatrix} + P_c - P_k; \ P_c = r_1 - R_1 \frac{e1}{|e1|};
$$

Окончательная форма переходной клотоиды такова (рис.3):

$$
{X2(S) \choose Y2(S)} = {cos(\omega_1) - sin(\omega_1) \choose sin(\omega_1) - cos(\omega_1)} {X(S) \choose - Y(S)} + {p1 \choose p1_2} + P_c - P_k.
$$
  
\n
$$
P_k = {cos(\omega_1) - sin(\omega_1) \choose sin(\omega_1) - cos(\omega_1)} \left( \int_0^{\frac{-a}{R_1}} cos(\frac{S^2}{2a}) dS \right) + {p1 \choose p1_2}, \text{ r, a = 166.6124}.
$$

*Рис. 3. Переходная кривая*

Кривизна переходной кривой начинается с кривизны окружности и плавно падает до нуля.С кривизной все хорошо. Но в точке схода касательные к окружности и к клотоиде между собой не совпадают, то есть в этой точке трасса терпит излом, что неприятно. Причина следующая: в клотоиде не хватает еще одного свободного параметра. И нужно обращаться кдвух параметрическим модификациям клотоиды.

#### **Список литературы**

1. Савелов А.А. Плоские кривые. Систематика, свойства, применение. Москва, 1960. – 291 с.

2. Яксубаев К.Д, Корноухов А.В. «Построение переходной кривой с помощью пакета Mathcad». Материалы VII международного научного форума молодых ученых, инноваторов, студентов и школьников. Астрахань, АГАСУ, 2018, c.12-16.

УДК 378.147.88 УДК [001.89:65.011.56(063); 371.6(063)]

# **ИНФОРМАЦИОННЫЕ ТЕХНОЛОГИИ И РУКОВОДСТВО САМОСТОЯТЕЛЬНОЙ РАБОТОЙ СТУДЕНТОВ**

### *В. П. Быкова, Е. С. Скатов*

*Астраханский государственный архитектурно-строительный университет (г. Астрахань, Россия)*

В настоящей работе рассматривается метод организации самостоятельной работы студентов с помощью программированного пособия на материале электротехнических дисциплин и анализируются результаты его применения.

*Ключевые слова*: *самостоятельная познавательная деятельность студентов, программированное пособие,обучающая программа.*